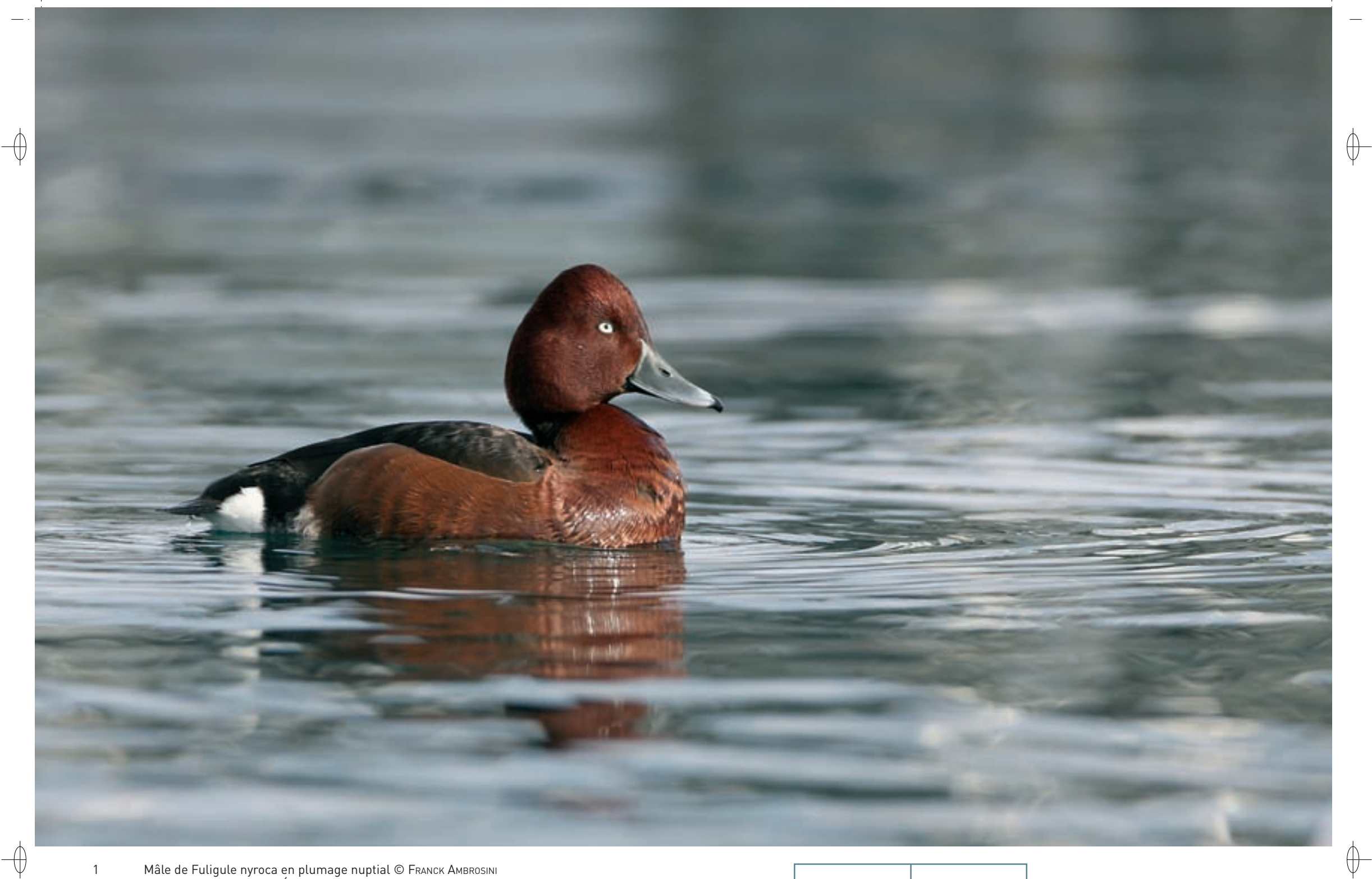

Mâle de Fuligule nyroca en plumage nuptial © Franck Амвrоsını<br>Reposoir de fuligules © Éric Виснєц  $\begin{array}{c} 1 \\ 2 \end{array}$ 

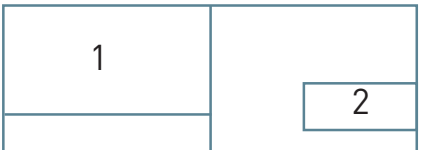

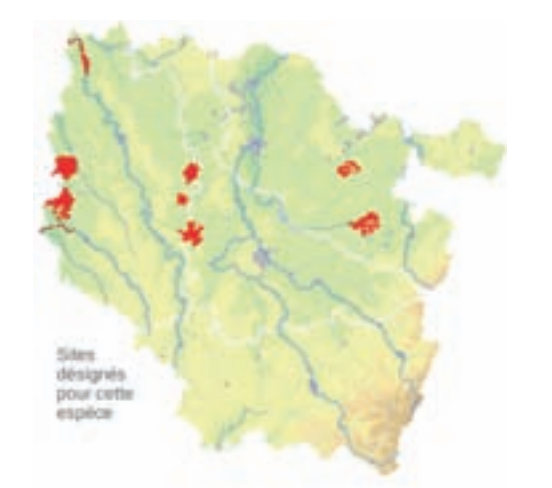

*Le Fuligule nyroca* **Aythya nyroca (Güldenstädt, 1770)**

**État de conservation en France : Non évalué Statut en Lorraine : Migrateur et hivernant rare**

#### **Description**

⊕

⊕

D'une envergure de 60 à 67 cm, le Fuligule nyroca est la plus petite espèce du genre. Son identification ne pose pas de problème à distance raisonnable. Même de loin, ce sont ses couvertures sous-caudales\* blanches, séparées des flancs bruns par une barre noire, qui attirent d'abord l'attention. Sa teinte sombre, brun chocolat, et sa tête à calotte conique sont également typiques : le mâle adulte a une tête acajou et l'iris de l'œil blanc et la femelle a le plumage moins chaud et l'iris sombre.

Cependant, il faut avoir en mémoire que, du fait de sa rareté croissante, actuellement, l'espèce s'hybride fréquemment avec d'autres fuligules. Certains oiseaux issus de ces croisements peuvent ressembler étroitement à l'espèce parente et poser un problème d'identification.

## **Écologie**

Le Fuligule nyroca affectionne les eaux douces bien pourvues en végétation aquatique des latitudes moyennes. Son habitat de reproduction est constitué par les plans d'eau peu profonds à roselière bien développée, les bassins de pisciculture ceinturés de roseaux, les chenaux en eau des marais et même les cours d'eau lents.

Son régime alimentaire est semblable à celui du Fuligule milouin, avec une part prépondérante des éléments végétaux, comme les lentilles d'eau, mais inclut également toutes sortes d'invertébrés aquatiques. Migrateur, il va hiverner sur les eaux douces méridionales en compagnie des autres fuligules.

# **Répartition, état des populations**

On trouve le Fuligule nyroca nicheur sur une bande assez large allant de l'Europe centrale à la Chine, et de la Baltique à la Méditerranée. A l'ouest de son aire, ses bastions sont essentiellement situé en Roumanie avec le delta du Danube, en Ukraine et au sud de la Russie. Les nidifications sont occasionnelles en Europe occidentale et il n'y a pas de preuve récente en France.

Les populations occidentales hivernent au sud de l'aire de nidification, mais surtout sur le pourtour du bassin méditerranéen et en Afrique tropicale. Quelques individus seulement passent la mauvaise saison dans notre pays où ils accompagnent le plus souvent les Fuligules milouins et les Fuligules morillons.

La situation démographique du Fuligule nyroca est très contrastée et diffère suivant les pays. Pour la période 1970-1990, la stabilité, voire une légère augmentation, sont notées dans quelques rares pays comme la Hongrie ; dans la majorité des autres, la tendance est malheureusement au déclin, en particulier dans les bastions roumains ou ukrainiens, et le déclin peut atteindre 50% sur la marge de l'aire.

## **Situation régionale**

Le Fuligule nyroca est considéré comme très rare en Lorraine, et à ce titre, ses observations sont soumises à homologation. Néanmoins, il est vu tous les ans, essentiellement d'octobre à mars avec un maximum en janvier, mais également très rarement à la belle saison. Une synthèse récente cumule une centaine d'observations pour les 25 dernières années, soit une moyenne de quatre par an. Le plan d'eau le plus régulièrement fréquenté dans la région est le Neuf étang de Rangéval-Géville en bordure de la Forêt domaniale de la Reine, et si la nidification devait se produire un jour en Lorraine, ce pourrait être sur ce site.

## **Menaces et gestion**

Deux facteurs principaux sont à l'origine du déclin du Fuligule nyroca :

- − les changements dans son habitat de reproduction palustre \* qui sont dus à l'action directe de l'homme, particulièrement dans les secteurs piscicoles du fait du passage à une gestion intensive, ou à l'inverse, à l'abandon de cette pratique ;
- − la pluviométrie déficitaire liée aux changements climatiques récents qui influe sur les niveaux d'eau et qui affecte directement cette espèce des eaux peu profondes, que ce soit sur ses lieux de reproduction ou dans ses secteurs d'hivernage tropicaux.

# **Sites désignés pour cette espèce**

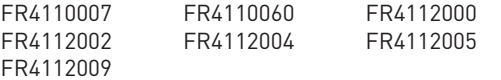

#### **Bibliographie**

voguë g. (De) & JouarD h. (1938) HAMONVILLE [J.C.L. TARDI BARON D'] [1896]

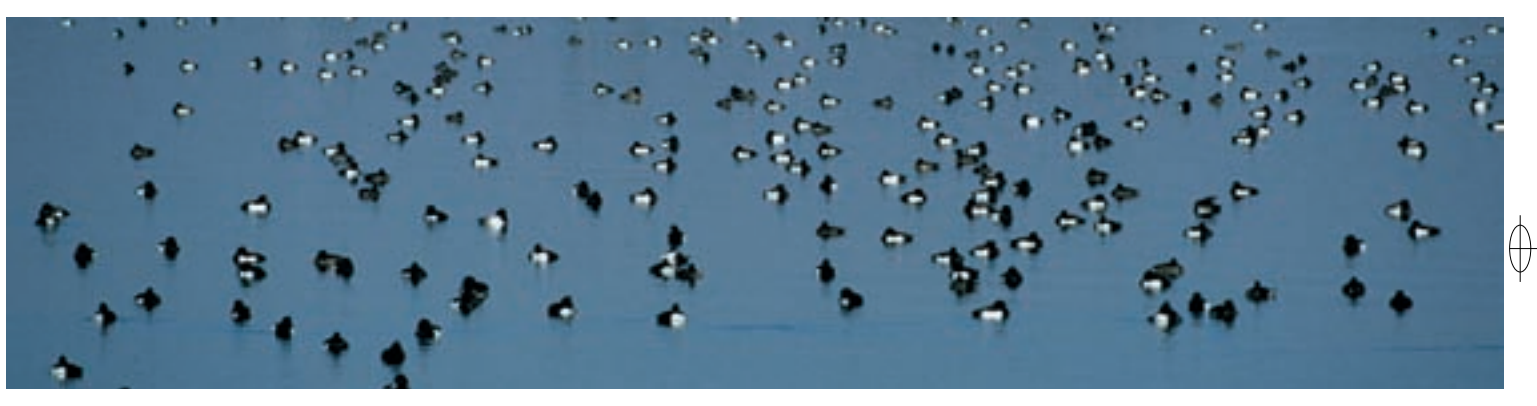

Rédaction : Jean François et Yves Muller